# **Obsah**

## **Úvod**

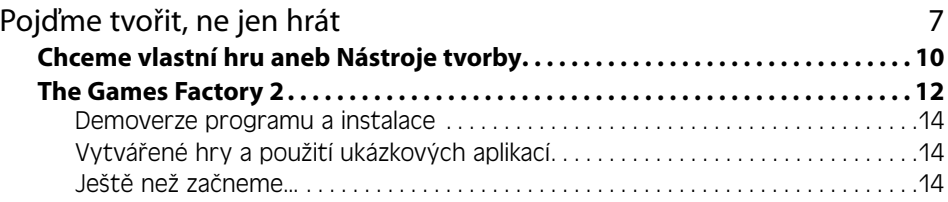

## **Kapitola 1**

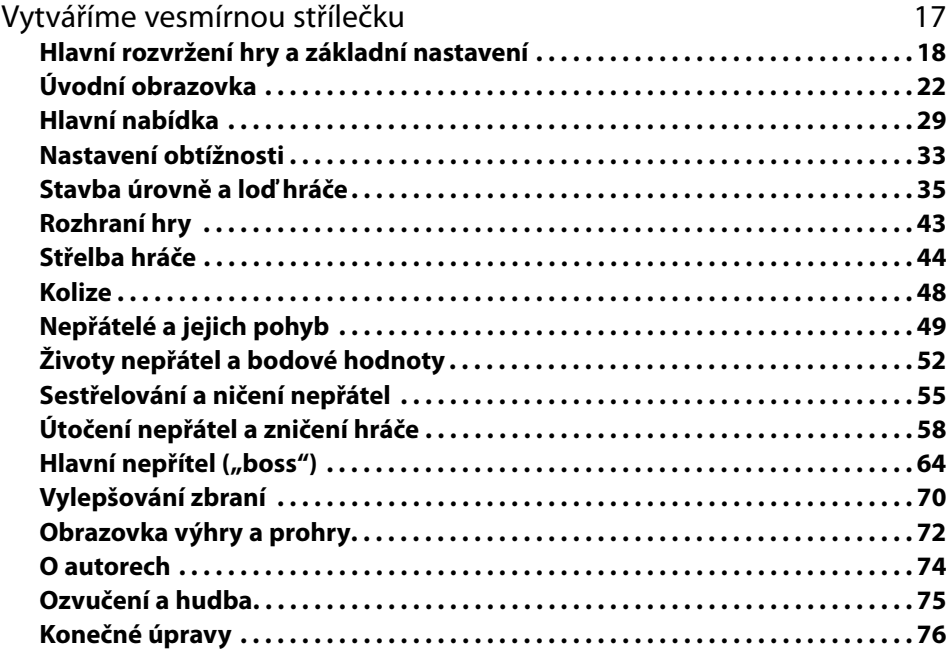

## **Kapitola 2**

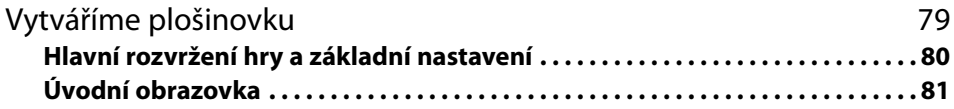

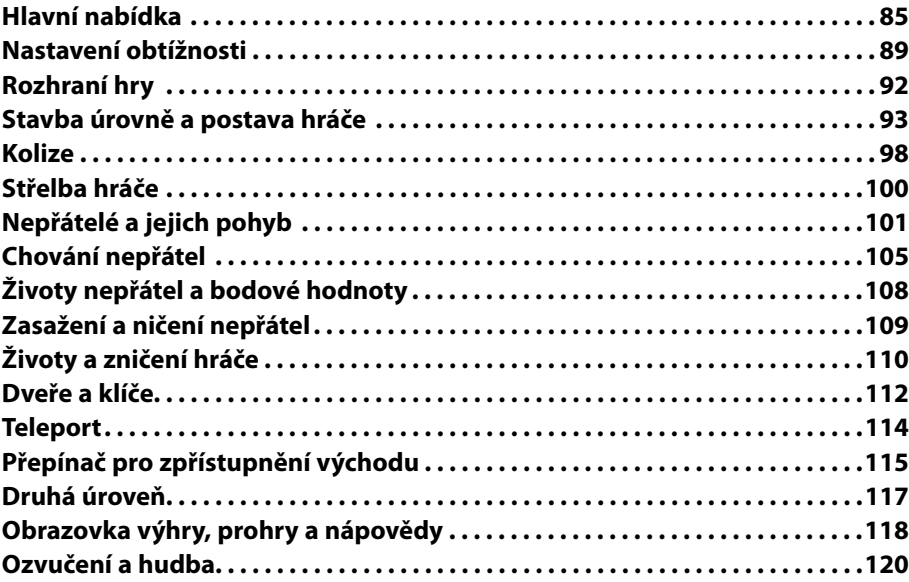

## **Kapitola 3**

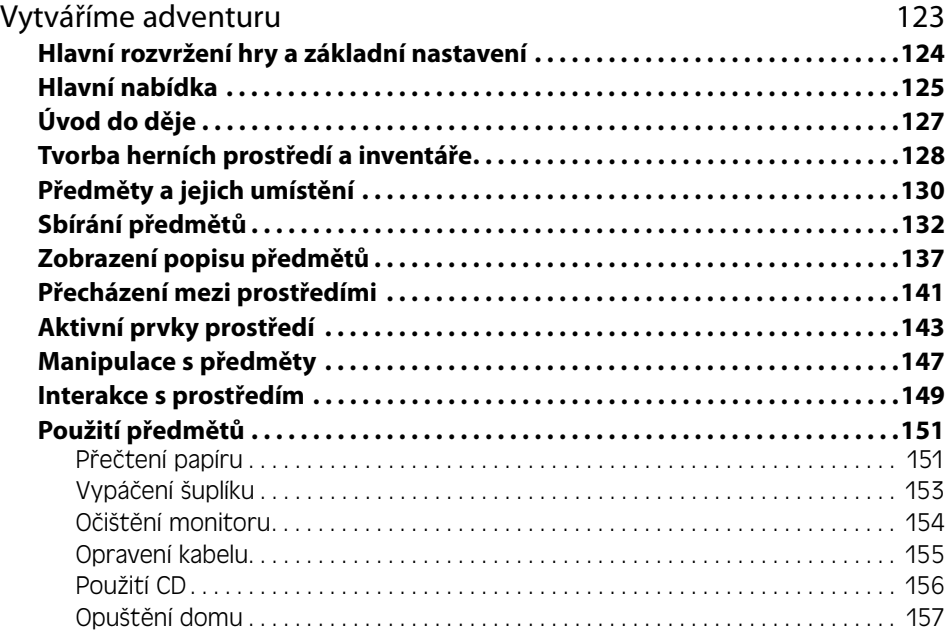

# **Kapitola 4**

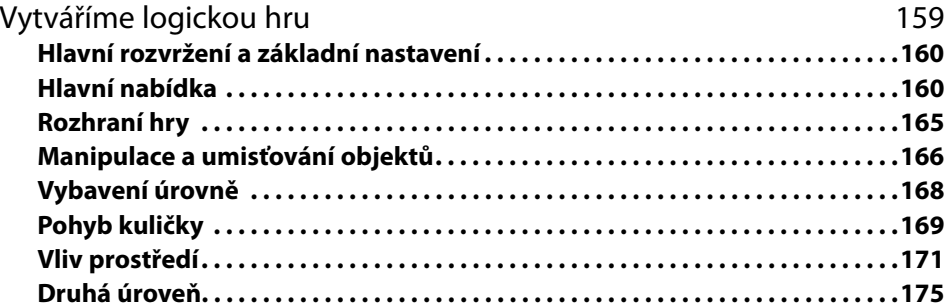

## **Kapitola 5**

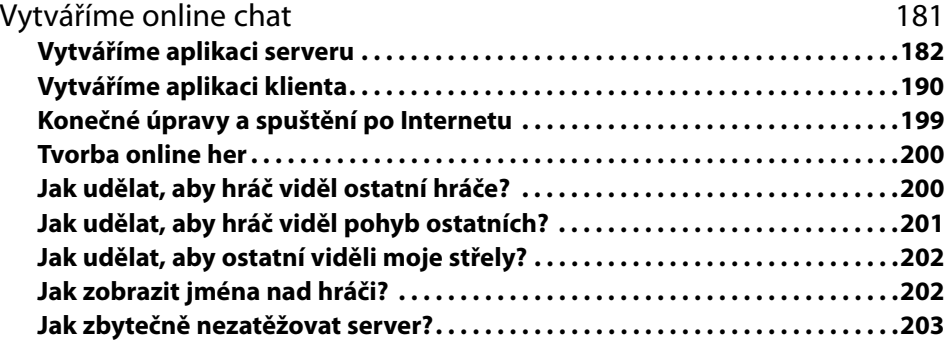

## **Kapitola 6**

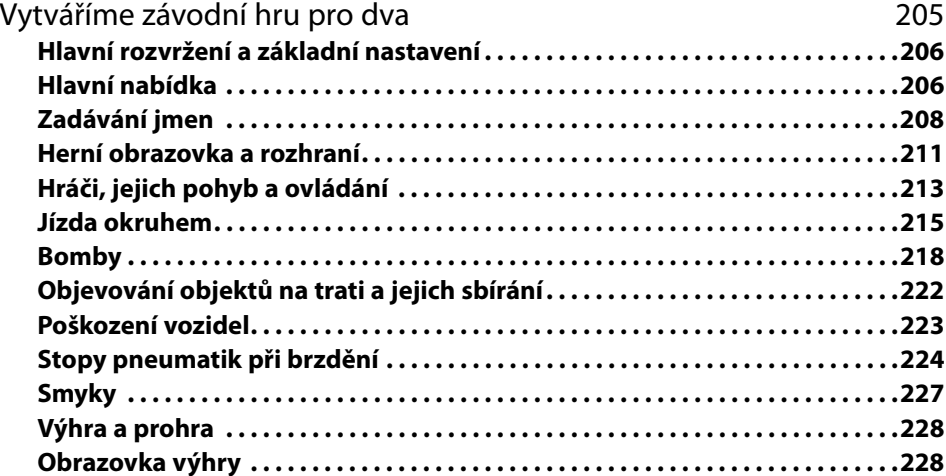

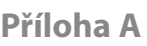

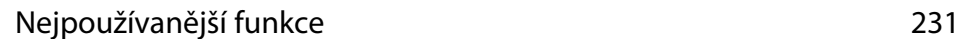

### **Příloha B**

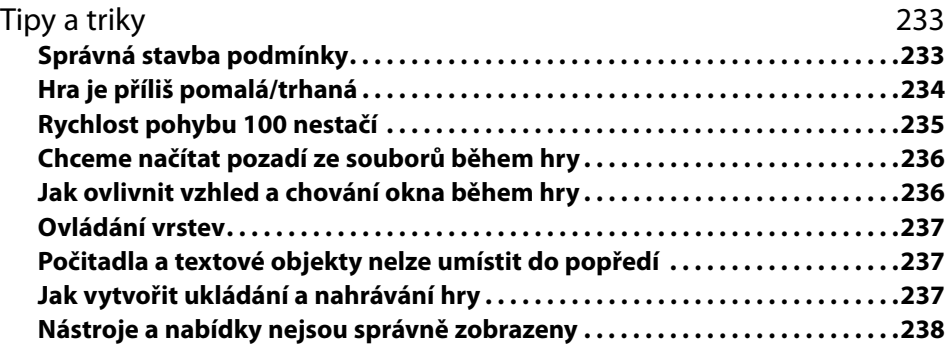

## **Příloha C**

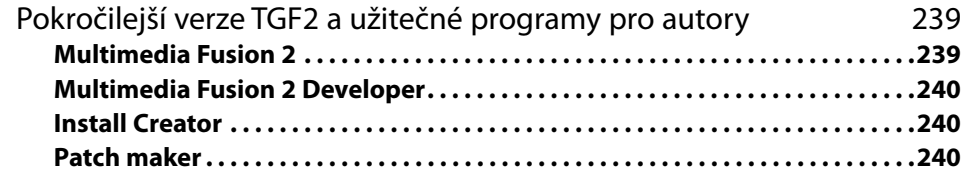

## **Rejstřík 243**

## Úvod

# **Pojďme tvořit, ne jen hrát**

Za dobu své krátké existence – pokud pomineme automaty – prošel svět počítačových her obrovským vývojem. Z původní kratochvíle programátorů a počítačových nadšenců se během několika let stalo samostatné odvětví zábavního průmyslu, jehož obrat neustále roste.

V počátcích se však nezabývaly výrobou her specializované společnosti, jako je tomu dnes, protože si nikdo netroufal odhadnout, zda má toto využití osobních počítačů nějakou budoucnost. Hlavním producentem her tak byli zapálení tvůrci, kteří často doslova na koleně v garáži dali vzniknout mnoha hrám, dnes již patřícím mezi nesmrtelnou klasiku.

Díky rychlému pokroku ve vývoji se počítače stávaly stále dostupnější a běžnější součástí domácností. Výkon počítačů rostl a otevíral tak svět zcela nových možností. Pozvolna tak začaly vznikat první společnosti zaměřené na vývoj počítačových her, často tvořené uskupením do té doby nezávislých tvůrců a nadšenců. Ti měli většinou ještě jedno, "normální" zaměstnání, protože by se pouhou tvorbou her neuživili.

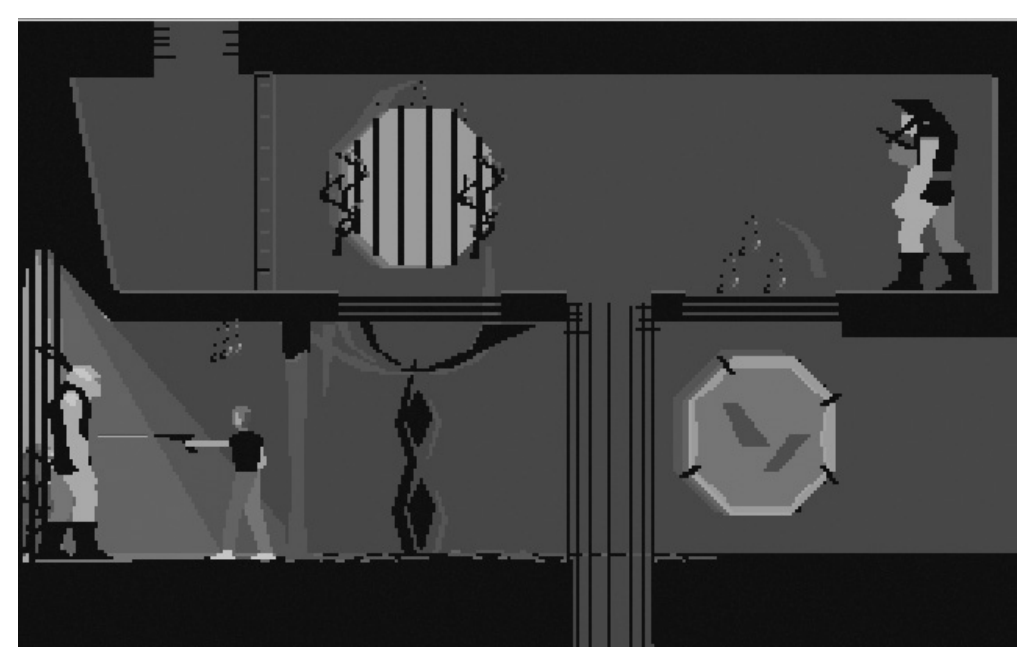

**Obrázek 1: Another World (1991, Eric Chahi) – Závěr této hry dojal nejednoho hráče**

Hráči, kteří toto období zažili, o něm hovoří často jako o "zlatých pařanských časech". Přesné časové vymezení není samozřejmě možné, nepochybně sem ovšem patří první polovina devadesátých let minulého století. Ze zahraničních titulů sem právem náleží legendy jako například Doom, Prince of Persia, Another World, Warcraft, Dune, Dungeon Master, série Commander Keen, Monkey Island či Stunts. Mezi domácími tituly se nezapomenutelnými staly hlavně hry Dračí historie, Tajemství oslího ostrova či 7 dní a 7 nocí. Převážně mladší hráči se dnes často nechápavě ptají – co bylo vlastně na těch hrách tak úžasného?

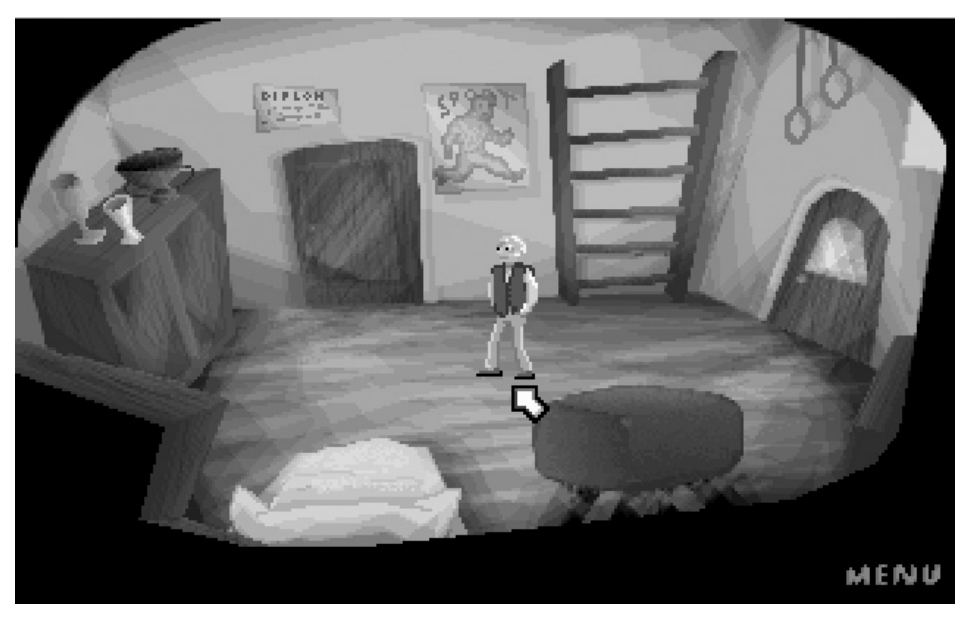

**Obrázek 2: 7 dní a 7 nocí (1994, Pterodon Software, Vochozka trading) – lechtivá česká adventura**

Odpověď je snadná: byla to hratelnost. Hratelnost a atmosféra. Tyto dva hlavní prvky obsahovaly některé hry takřka v krystalické čistotě, přestože z dnešního pohledu může jejich technické provedení budit lehký úsměv.

Výrobci her byli stále víceméně nezávislí, mohli tedy plně využít své nápady a fantazii, aniž by byli nějak omezováni. Velmi významný byl také fakt, že autoři byli vázáni na technické limity tehdejších počítačů a místo líbivého pozlátka tak své úsilí zaměřili na hru samotnou.

Čím více se však průmysl počítačových her rozvíjel, paradoxně tím méně originálních her vznikalo. Vydavatelé nechtěli riskovat ztrátu a neměli proto zájem o nové koncepty, raději přijímali variace na osvědčené a komerčně úspěšné hry.

K této situaci přispíval i rozvoj hardwaru určeného výhradně pro hry. Vývojáři soutěžili v počtu zobrazených polygonů, rozlišení textur či realističnosti animací. To by samo o sobě rozhodně nebylo špatné, spíše naopak, ovšem často se tak dělo a stále děje na úkor ostatních, již zmíněných prvků.

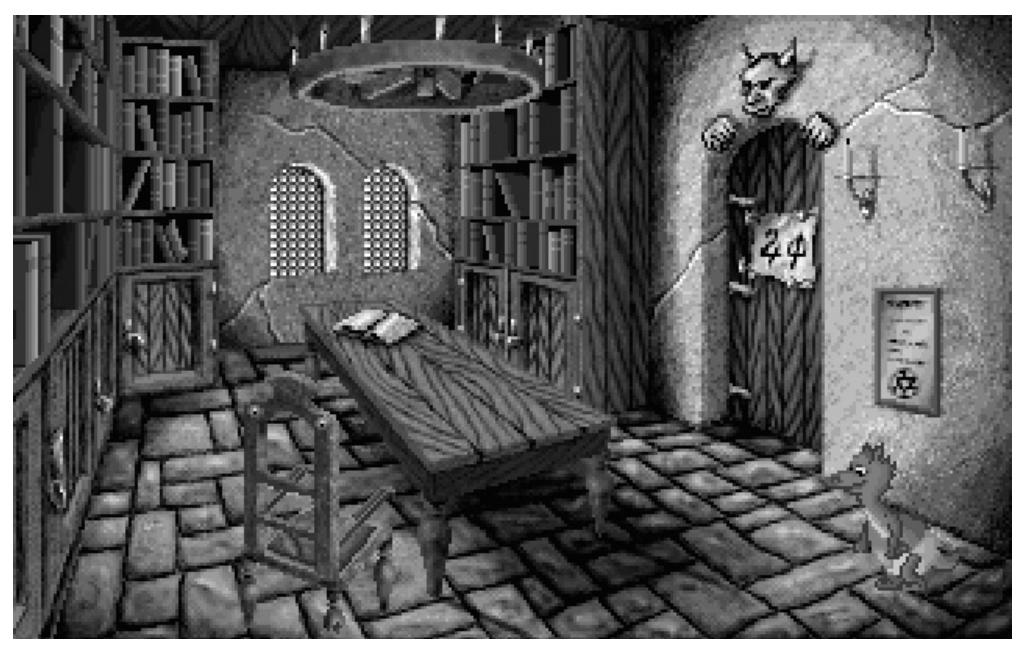

**Obrázek 3: Dračí historie (1995, NoSense) – první česká hra vydaná na CD**

Samozřejmě že tento stav není náhodný – velká část hráčů, tedy střední proud, má o tyto hry zájem a bylo by ode mne pokrytecké tvrdit, že jsem sám nikdy nehrál či alespoň neobdivoval vizuální stránku nových her.

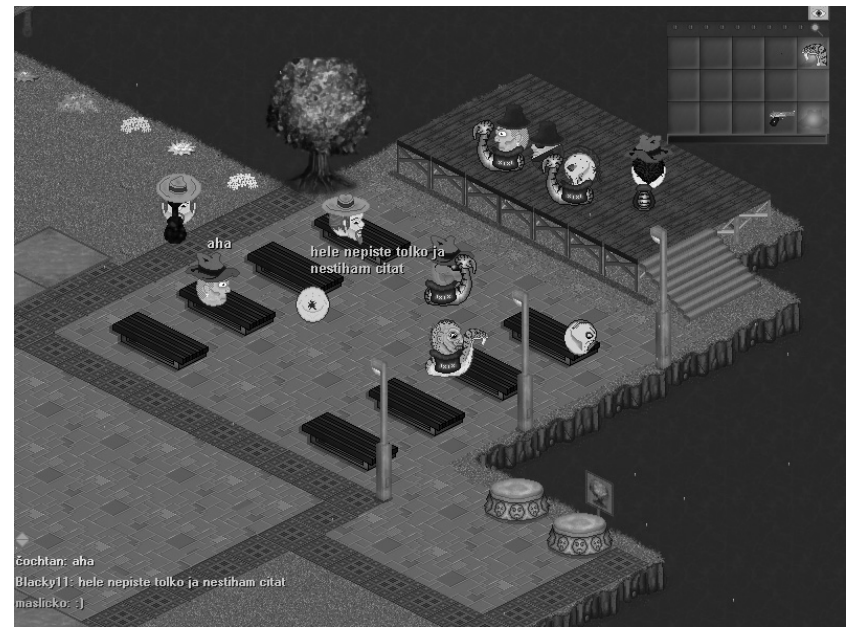

**Obrázek 4: Chmatákov – první česká nezávislá MMORPG**

Mnohem častěji mne ovšem zaujme dílo patřící do nezávislé herní scény. Tyto hry vytvářejí lidé většinou zcela zdarma a to z několika důvodů: baví je samotná tvorba, chtějí uplatnit své – mnohdy skutečně originální – nápady a vědí, že kvalitní hra na této scéně bude hráči oceněna. Je zřejmé, že tvůrci nezávislých her i ti, co je hrají, nesouhlasí s dnešním trendem prvořadé vizuální dokonalosti.

Kromě toho mnoho tvůrců využívá her jako prostředku, kterým mohou sdělit světu svůj názor, předvést svou představivost a hry v takovém případě slouží jako druh jejich vyjádření.

Na nezávislé scéně najdeme hry všech žánrů, jedno však mají společné – stejně jako kdysi dávno z nich dýchá upřímná snaha pobavit hráče a na chvíli jej vytrhnout z reality skutečného světa.

A jsou to právě tyto hry, které v nejednom starším hráči budí nostalgické vzpomínky na časy, které se už nikdy nevrátí.

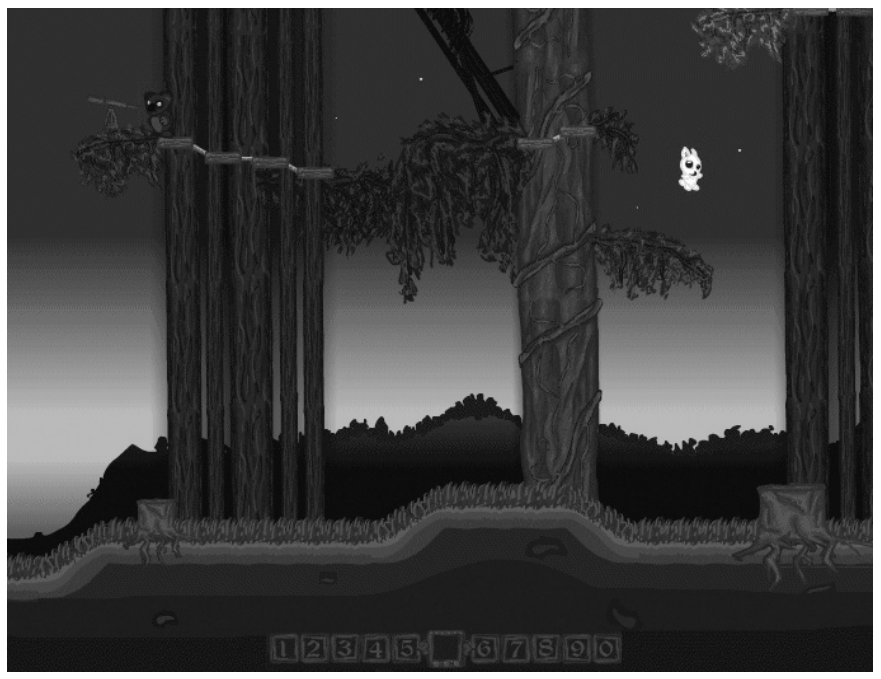

**Obrázek 5: Rabbitin (2007, One Eyed Child) – česká 2D-arkáda**

# **Chceme vlastní hru aneb Nástroje tvorby**

Hlavním důvodem, proč bylo v minulosti programování her omezeno na poměrně úzkou skupinu uživatelů, byla samozřejmě nutnost ovládat programovací jazyk. Stejně jako dnes to kromě samotné znalosti jazyka vyžadovalo výborné logické uvažování a abstraktní myšlení. A jak známo, tvořiví jedinci nebývají tolik dobří v matematice a naopak, takže bez přítele programátora neměli šanci realizovat sebelepší nápad.

Současně se zabydlováním počítačů v kancelářích a domácnostech se také vyvíjely programovací jazyky, přičemž nejznámější z nich přišel v polovině osmdesátých let – jazyk C++.Původně vyvinutý jen jako nástavba do původního C se rychle vyvinul do samostatného a nejpoužívanějšího jazyka na tvorbu PC programů – tedy i her.

Počet lidí ovládajících programování rostl a brzy se začaly objevovat první pokusy o přiblížení možnosti vytváření her lidem, kteří programovat neumí. Významný průlom nastal v roce 1994, kdy se objevuje nástroj Klik and Play – intuitivní prostředí na vytváření multimediálních aplikací – programů, šetřičů obrazovky a především her. Následuje řada programů, kterým se budeme věnovat za chvíli.

V roce 1999 se objevil dnes velmi známý Game Maker, jak se také začalo přezdívat všem podobným programům na snadnou tvorbu her, kterých začalo vznikat poměrně hodně. Známé jsou například produkty Realmcrafter, 3D-Game Studio či RPG Maker.

Všechny tyto *gamemakery* tedy umožňují vytvářet hry s minimální či žádnou znalostí programování (mívají dokonce vlastní skriptovací jazyk), ovšem mají také své nevýhody, které většinou znemožňují jejich použití v komerčních projektech, ačkoli často se využívají pro placené jednodušší hry.

Největší nevýhodou je omezení dané tvůrci použitého nástroje a většinou se týká technické stránky – pokud program pracuje například v režimu 256 barev, nedokáže přehrávat dva zvuky najednou či typicky neumožňuje práci s 3D-objekty, nemůže s tím uživatel nic udělat. Obdobné je to pak s hardwarovými nároky vytvořených her, které bývají přemrštěné a neúměrně počítač zatěžují, protože není možné je optimalizovat. Uživatel tedy nemá kontrolu nad kódem a je odkázán čistě na možnosti, které mu ponechali autoři.

Pro nezávislé herní vývojáře, kteří znají hranice "svých" programů, však jednoznačně převládají pozitiva. Pokud je možné danou hru udělat v některém z těchto nástrojů, pak je na to potřeba vždy jen zlomek času, jenž by byl nutný pro napsání stejné hry v nějakém z programovacích jazyků.

Z výše uvedeného vyplývá, že pokud se nechceme stát programátory, rádi si hrajeme, a nemáme v úmyslu se rovnat s komerčními tituly, jsou pro nás *gamemakery* dobrou volbou. Nejen že můžeme vyjádřit své nápady a představy, ale pochopíme i základní principy fungování počítačových her, které můžeme zúročit v případě, že se rozhodneme přejít na vyšší programovací jazyky.

Mnozí programátoři *gamemakery* odsuzují, což lze snadno pochopit – v programování jde především o efektivitu a účelnost výsledku, které použitím těchto programů nelze nikdy dosáhnout. Pokud však hra nepůsobí zamrzání počítače či jiné nepříjemnosti, pak je hráčům zcela lhostejné, jestli ubírá o trochu víc paměti, než by měla. Lze říct, že hráče zajímá výsledný produkt, zatímco programátor se zabývá postupem při jeho výrobě.

# **The Games Factory 2**

Vraťme se nyní zpět k programu Klik and Play. Na základě jeho konceptu se v roce 1996 objevují produkty Click and Create a The Games Factory. První z nich byl zaměřen více na tvorbu programů, druhý – jak vyplývá již z jeho názvu – především na hry.

 Úspěch obou produktů předznamenal další vývoj, a tak je v roce 2002 představen Multimedia Fusion 1.5 (MMF1.5), odstraňující mnoho limitů a přinášející obrovské množství nových funkcí a vylepšení. Program však stále běžel na starém jádru a některá omezení tak již nebylo možné odstranit.

V polovině roku 2006 byl po letech netrpělivého očekávání konečně zahájen prodej kompletně přepracovaných nástrojů Multimedia Fusion 2 a The Games Factory 2 (TGF2). A právě na ten se nyní blíže podíváme.

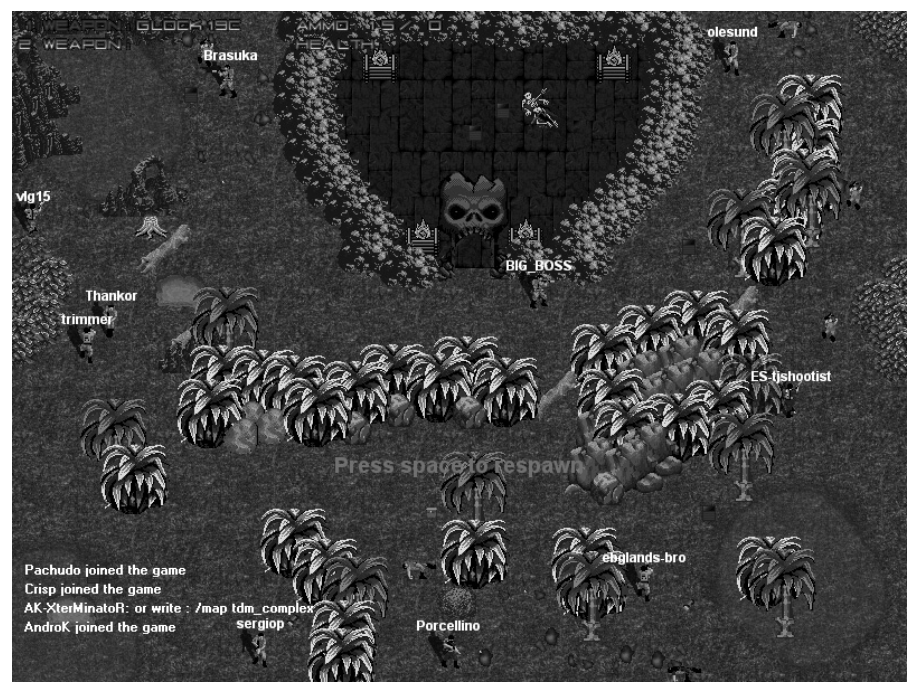

**Obrázek 6: Oblíbená online akční hra Seek & Dread Online (2005, Kingson) je vytvořena v MMF1.5**

Na rozdíl od ostatních *gamemakerů* není v TGF2 ani v ostatních produktech této řady nutné žádné skriptování, po většinu času si vystačíme jen s myší – při vytváření podmínek, akcí, objektů a dalších elementů aplikace. Složitější výrazy, rovnice či funkce jsou pak vepisovány pomocí speciálního editoru s řadou vestavěných pomůcek. Tato kombinace dělá z TGF2 silný a zároveň snadno použitelný nástroj nejen na hry, což si dokážeme při vytváření online chatu.

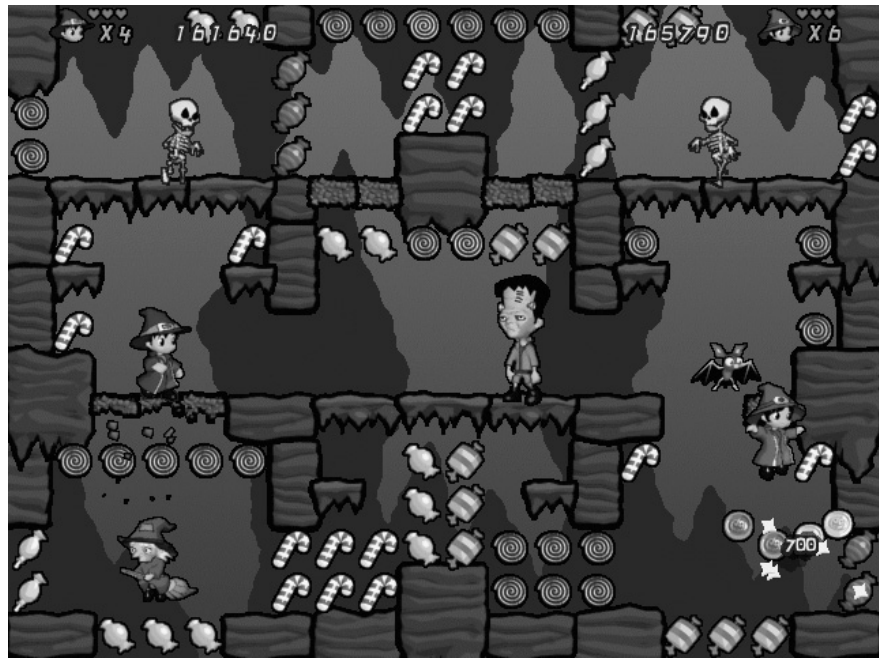

**Obrázek 7: BonbonQuest (2006, Oliver Pearl) – komerční taktická plošinovka tvořená v TGF2**

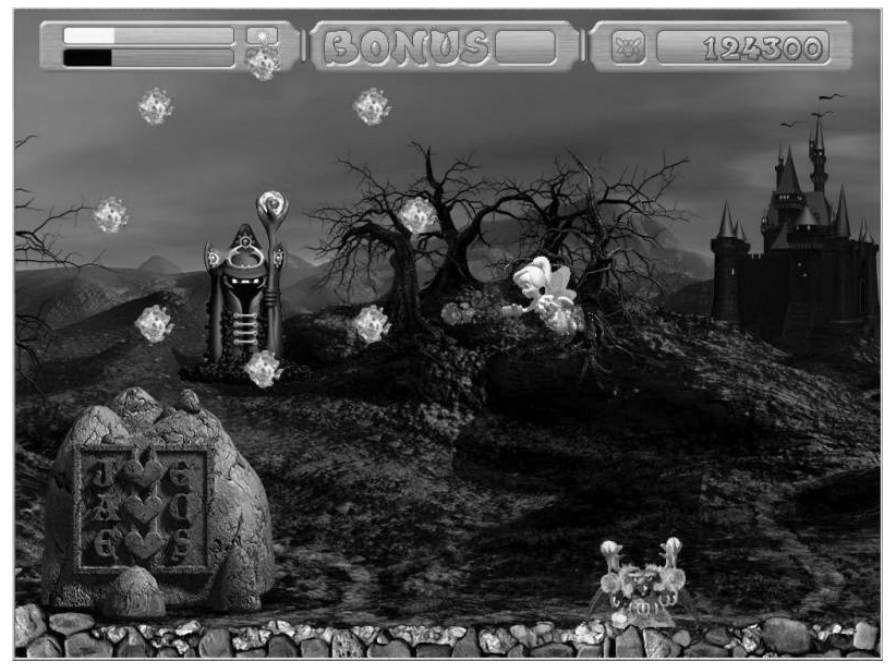

**Obrázek 8: Fayruna – Fairy Forest (2006, Jocher Kaercher) je pohádkovou arkádou vytvořenou v TGF2/MMF2**

Použití Direct X či paměti VRAM, nastavení rychlosti běhu aplikace, limity počtu objektů či automatické šetření paměti jsou jen některé prvky, které pomáhají uživateli ovlivňovat efektivitu vytvořené aplikace. V době psaní tohoto textu je již oznámeno uvolnění updatu umožňujícího využití hardwarové akcelerace grafických karet.

Výše uvedené vlastnosti tohoto programu spolu s jeho nízkou cenou a často vydávanými updaty nových možností mne přesvědčily o tom, že je nejvhodnější pro účely této knihy. Ta nemá za cíl popisovat teoretickou práci s programem, nýbrž sloužit jako průvodce tvorbou pěti odlišných her a jedné online aplikace.

To umožňuje vysvětlení konkrétních postupů, poskytuje jistotu viditelného výsledku a zároveň nutí čtenáře pochopit obecné ovládání a fungování programu.

#### **Demoverze programu a instalace**

Díky ochotě společnosti Clickteam je demoverze programu dodávaná s touto knihou časově neomezená a obsahuje některé důležité prvky navíc, na rozdíl od demoverze volně dostupné na Internetu.

Omezení verze spočívá v tom, že není možné vytvořit samostatně spustitelnou aplikaci či šetřič obrazovky. To znamená, že v demoverzi TGF2 můžeme normálně pracovat a spouštět aplikace (u online chatu musí tedy účastníci spouštět klienta v rámci TGF2), které po případném zakoupení plné verze programu jednoduše přeměníme na samostatné hry nebo programy. Dokonce je možné tyto aplikace otevřít v pokročilejším programu MMF2 a pokračovat se složitější tvorbou.

Instalace demoverze je rychlá a snadná, není nutná registrace či něco podobného – po spuštění souboru TGF2Demo.Exe z adresáře TGF2 na disku CD stačí jen potvrdit dotazy programu.

## **Vytvářené hry a použití ukázkových aplikací**

Společně nás tato kniha provede postupně tvorbou pěti her z klasických žánrů a netradičně také online chatu, který je velmi atraktivní a zároveň dostatečně demonstruje široké možnosti programu.

Na přiloženém disku jsou samozřejmě k dispozici všechny dokončené aplikace, jejichž tvorbou se kniha zabývá. V případě, že nám určitá věc dělá problémy, je vhodné si spustit druhou instanci TGF2 a otevřít si ukázkovou aplikaci. Nedoporučuji učit se rozebíráním hotových příkladů, pokud v programu neumíme pracovat.

Ukázky jsou umístěny v adresáři Zdroje a podadresáři pojmenovaném po typu hry či aplikace – Adventura či Online Chat.

#### **Ještě než začneme…**

Hry jsou řazeny podle obtížnosti jejich tvorby a nároků na čtenáře. Abychom je zvládli bez problémů vytvořit, je třeba skutečně dodržet jejich pořadí tak, jak je uvedeno v této knize. Pokud se rovnou vrhneme na tvorbu online chatu, pak s největší pravděpodobností zbytečně promrháme více času, než tvorbou předchozích her.

Jedno důležité upozornění: v postupech, především týkajících se přiřazování akcí je nutné jejich vytváření přesně v uvedeném pořadí! Pro názornost uvedu jednoduchý příklad: nepřítel byl zasažen a my máme vytvořit dvě akce – přičtení bodů podle typu nepřítele a následně jeho zničení. Co když ovšem pořadí obou akcí prohodíme?

Pokud bude nejprve nepřítel zničen, program pak zkrátka nemá z čeho zjistit počet bodů na přičtení a my si budeme marně lámat hlavu, kde je chyba. Je to ovšem zcela logické a tak nejlepším způsobem, jak se tomu při samostatné tvorbě vyvarovat, je porozumění fungování a zpracování akcí programem.

Připomínat význam průběžného ukládání práce snad není třeba a tak se můžeme společně pustit do tvorby první hry.